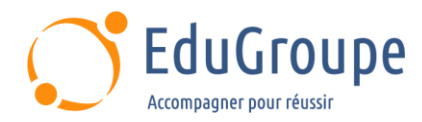

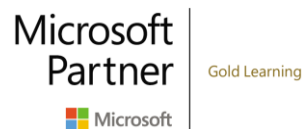

# **Microsoft 365 – Les bases de l'administration (MS-102)**

Référence : **MSMS102** Durée : **5 jours** Certification : **MS-102**

## **CONNAISSANCES PREALABLES**

• 1-Avoir suivi une formation d'administrateur basé sur les rôles, tel que Messagerie, Travail d'équipe, Sécurité, Conformité ou Collaboration. • 2-Posséder une compréhension du DNS et une expérience pratique avec les services Microsoft 365. • 3-Posséder une compréhension approfondie des pratiques informatiques générales. • 4- Avoir une connaissance pratique de PowerShell.

## **PROFIL DES STAGIAIRES**

• Cette formation s'adresse aux Administrateurs Microsoft 365.

## **OBJECTIFS**

• Savoir configurer les locataires Microsoft 365, y compris le profil organisationnel, les options d'abonnement, les services de composants, les comptes d'utilisateurs et les licences, les groupes de sécurité et les rôles administratifs. • Pouvoir planifier et implémenter le déploiement de Microsoft 365 Apps for Enterprise. • Planifier et à mettre en œuvre chacune des options de synchronisation d'annuaire. • Gérer les identités synchronisées et mettre en œuvre la gestion des mots de passe dans Microsoft 365 à l'aide de l'authentification multifactorielle. • Garantir la sécurité de Microsoft 365 avec Exchange Online Protection, Safe Attachments et Safe Links. • Comprendre comment gérer la sécurité des clients (Microsoft 365 Defender, Microsoft Defender for Cloud Apps et Microsoft Defender for Endpoint). • Comprendre la gestion de la conformité dans Microsoft 365 notamment autour de la gouvernance des données.

## **CERTIFICATION PREPAREE**

• Microsoft 365 Certified Enterprise Administrator Expert

# **METHODES PEDAGOGIQUES**

- Mise à disposition d'un poste de travail par stagiaire
- Remise d'une documentation pédagogique numérique pendant le stage
- La formation est constituée d'apports théoriques, d'exercices pratiques, de réflexions et de retours d'expérience
- Le suivi de cette formation donne lieu à la signature d'une feuille d'émargement

## **FORMATEUR**

Consultant-Formateur expert Office 365

## **METHODE D'EVALUATION DES ACQUIS**

- Auto-évaluation des acquis par le stagiaire via un questionnaire
- Attestation des compétences acquises envoyée au stagiaire
- Attestation de fin de stage adressée avec la facture

## **CONTENU DU COURS**

#### **Configurer votre expérience Microsoft 365**

- **Introduction**
- Configurer votre expérience Microsoft 365
- Gérer vos abonnements client dans Microsoft 365
- Intégrer Microsoft 365 aux applications

d'engagement client

• Terminer la configuration de votre client dans Microsoft 365

**Gérer les utilisateurs, les licences et les contacts de messagerie dans Microsoft 365**

**Introduction** 

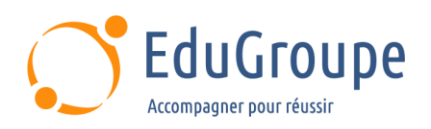

• Déterminer le modèle d'identité utilisateur pour votre organisation

• Créer des comptes d'utilisateurs dans Microsoft 365 • Gérer les paramètres de compte d'utilisateur dans Microsoft 365

- Gérer les licences utilisateur dans Microsoft 365
- Récupérer des comptes d'utilisateurs supprimés dans Microsoft 365

• Effectuer une maintenance utilisateur en bloc dans Azure Active Directory

- Créer et gérer des utilisateurs invités
- Créer et gérer des contacts de messagerie

#### **Gérer des groupes dans Microsoft 365**

- **Introduction**
- Examiner des groupes dans Microsoft 365
- Créer et gérer des groupes dans Microsoft 365
- Créer des groupes dynamiques à l'aide du Générateur de règles Azure
- Créer une stratégie d'appellation de groupe Microsoft 365

• Créer des groupes dans Exchange Online et SharePoint Online

#### **Ajouter un domaine personnalisé dans Microsoft 365**

- **Introduction**
- Planifier un domaine personnalisé pour votre déploiement Microsoft 365
- Planifier les zones DNS pour un domaine
- personnalisé
- Planifier les exigences en matière d'enregistrement DNS pour un domaine personnalisé
- Créer un domaine personnalisé dans Microsoft 365

## **Configurer la connectivité client à Microsoft 365**

**Introduction** 

• Examiner le fonctionnement de la configuration automatique du client

• Explorer les enregistrements DNS requis pour la configuration du client

Configurer les clients Outlook

• Résoudre les problèmes de connectivité client

#### **Configurer des rôles administratifs dans Microsoft 365**

- **Introduction**
- Explorer le modèle d'autorisation Microsoft 365
- Explorer les rôles d'administrateur Microsoft 365
- Attribuer des rôles d'administrateur aux utilisateurs dans Microsoft 365
- Déléguer des rôles d'administrateur à des partenaires
- Gérer les autorisations à l'aide d'unités
- administratives dans Azure Active Directory

Élever les privilèges à l'aide d'Azure AD Privileged Identity Management

#### **Gérer l'intégrité et les services des locataires dans Microsoft 365**

- **Introduction**
- Surveiller l'intégrité des services Microsoft 365

• Surveiller l'intégrité des locataires à l'aide du score d'adoption Microsoft 365 • Surveiller l'intégrité des locataires à l'aide de

Microsoft

Partner

Microsoft

**Gold Learning** 

- l'analyse de l'utilisation de Microsoft 365
- Élaborer un plan d'intervention en cas d'incident
- Demander de l'aide à Microsoft

#### **Déployer des applications Microsoft 365 pour les entreprises**

- **Introduction**
- Explorer les fonctionnalités des applications
- Microsoft 365 pour les entreprises • Explorer la compatibilité de votre application à l'aide
- de Readiness Toolkit
- Effectuer une installation en libre-service de Microsoft 365 Apps for enterprise
- Déployer Microsoft 365 Apps for enterprise avec Microsoft Configuration Manager
- Déployer Microsoft 365 Apps for enterprise à partir du cloud
- Déployer Microsoft 365 Apps for enterprise à partir d'une source locale
- Gérer les mises à jour des applications Microsoft 365 pour les entreprises
- Explorer les canaux de mise à jour pour Microsoft 365 Apps for enterprise
- Gérer vos applications cloud à l'aide du Centre d'administration Applications Microsoft 365

#### **Analyser les données d'espace de travail Microsoft 365 à l'aide de Microsoft Viva Insights**

- **Introduction**
- Examiner les fonctionnalités analytiques de Microsoft Viva Insights
- Créer une analyse personnalisée avec Microsoft Viva Insights
- Configurer Microsoft Viva Insights
- Examiner les sources de données Microsoft 365 utilisées dans Microsoft Viva Insights
- Préparer les données organisationnelles dans Microsoft Viva Insights

**Explorer la synchronisation des identités**

- **Introduction**
- Examiner les modèles d'identité pour Microsoft
- Examiner les options d'authentification pour le

modèle d'identité hybride

• Explorer la synchronisation d'annuaires

#### **Préparer la synchronisation d'identité avec Microsoft 365**

- **Introduction**
- Planifier votre déploiement Azure Active Directory
- Préparer la synchronisation d'annuaires
- Choisir votre outil de synchronisation d'annuaires
- Planifier la synchronisation d'annuaires à l'aide

d'Azure AD Connect

• Planifier la synchronisation d'annuaires à l'aide d'Azure AD Connect Cloud Sync

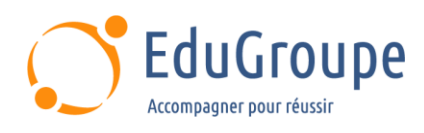

## **Mettre en œuvre des outils de**

## **synchronisation d'annuaires**

#### **Introduction**

• Configurer les composants requis pour Azure AD **Connect** 

- Configurer Azure AD Connect
- Surveiller les services de synchronisation à l'aide d'Azure AD Connect Health
- Configurer les conditions préalables pour Azure AD Connect Cloud Sync
- Configurer Azure AD Connect Cloud Sync

#### **Gérer les identités synchronisées**

- **Introduction**
- Gérer les utilisateurs avec la synchronisation d'annuaires
- Gérer les groupes avec la synchronisation d'annuaires

• Utiliser les groupes de sécurité de synchronisation Azure AD Connect pour gérer la synchronisation d'annuaires

• Configurer des filtres d'objets pour la synchronisation d'annuaires

• Résoudre les problèmes de synchronisation d'annuaires

#### **Gérer l'accès utilisateur sécurisé dans Microsoft 365**

#### **Introduction**

- Gérer les mots de passe utilisateur
- Activer l'authentification directe
- Activer l'authentification multifacteur
- Activer la connexion sans mot de passe avec
- Microsoft Authenticator
- Explorer la gestion des mots de passe en libreservice
- Explorer Windows Hello Entreprise
- Implémenter Azure AD Smart Lockout
- Mettre en oeuvre des stratégies d'accès conditionnel
- Explorer les valeurs de sécurité par défaut dans

Azure AD

• Enquêter sur les problèmes d'authentification à l'aide des journaux de connexion

#### **Examiner les vecteurs de menaces et les violations de données**

**Introduction** 

• Explorer le paysage actuel du travail et des menaces

• Examiner comment l'hameçonnage récupère des informations sensibles

• Examiner comment l'usurpation trompe les utilisateurs et compromet la sécurité des données

- Comparer le spam et les logiciels malveillants
- Examiner comment une violation de compte
- compromet un compte d'utilisateur
- Examiner les attaques d'élévation de privilèges
- Examiner comment l'exfiltration de données déplace
- les données hors de votre locataire

• Examiner comment les attaquants suppriment les données de votre locataire

- Examiner comment le déversement de données expose les données en dehors de votre locataire
- Examiner d'autres types d'attaques

**Découvrez le modèle de sécurité Zero Trust**

- **Introduction**
- Examiner les principes et les composantes du modèle Zero Trust

• Planifier un modèle de sécurité Zero Trust dans votre organisation

• Examiner la stratégie de Microsoft pour le réseau Zero Trust

• Adopter une approche Zero Trust

#### **Explorer les solutions de sécurité dans Microsoft 365 Defender**

**Introduction** 

• Améliorer la sécurité de votre messagerie à l'aide d'Exchange Online Protection et de Microsoft Defender pour Office 365

• Protéger les identités de votre organisation à l'aide de Microsoft Defender for Identity

• Protéger votre réseau d'entreprise contre les menaces avancées à l'aide de Microsoft Defender for Endpoint

• Protection contre les cyberattaques à l'aide de Microsoft 365 Threat Intelligence

• Fournir des informations sur les activités suspectes à l'aide de Microsoft Cloud App Security

• Examiner les rapports de sécurité dans Microsoft 365 Defender

## **Examiner Microsoft Secure Score**

- **Introduction**
- Explorer Microsoft Secure Score
- Evaluer votre posture de sécurité avec Microsoft Secure Score
- Améliorer votre score sécurisé
- Suivre votre historique Microsoft Secure Score et atteindre ses objectifs

#### **Examiner la gestion des identités privilégiées**

- **Introduction**
- Explorer la gestion des identités privilégiées dans Azure AD
- Configurer la gestion des identités privilégiées
- Audit de la gestion des identités privilégiées
- **Explorer Microsoft Identity Manager**
- Contrôler les tâches d'administrateur privilégié à l'aide de la gestion des accès privilégiés

#### **Examiner Azure Identity Protection**

- **Introduction**
- **Explorer Azure Identity Protection**
- Activer les stratégies de protection par défaut dans Azure Identity Protection
- Explorer les vulnérabilités et les événements de
- risque détectés par Azure Identity Protection
- Planifier votre enquête d'identité

## **Examiner Exchange Online Protection**

- **Introduction**
- Examiner le pipeline anti-programme malveillant
- Détecter les messages contenant du spam ou des logiciels malveillants à l'aide de la purge automatique Zero-hour

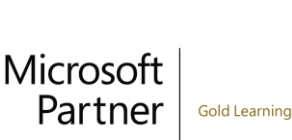

Microsoft

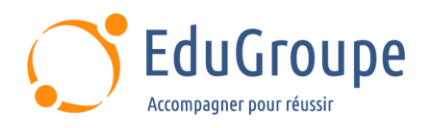

• Explorer la protection contre l'usurpation d'identité fournie par Exchange Online Protection

• Découvrir d'autres protections anti-usurpation d'identité

• Examiner le filtrage du courrier indésirable sortant

#### **Examiner Microsoft Defender pour Office 365**

#### **Introduction**

• Gravir les échelons de la sécurité d'EOP à Microsoft Defender pour Office 365

- Étendre les protections EOP à l'aide de pièces jointes approuvées et de liens fiables
- Gérer les renseignements usurpés

• Configurer des stratégies de filtrage du courrier indésirable sortant

• Débloquer les utilisateurs de l'envoi d'e-mails

#### **Gérer les pièces jointes fiables**

**Introduction** 

• Protéger les utilisateurs contre les pièces jointes malveillantes à l'aide de pièces jointes fiables

- Créer des stratégies de pièces jointes approuvées à l'aide de Microsoft Defender pour Office 365
- Créer des stratégies de pièces jointes fiables à l'aide de PowerShell
- Modifier une stratégie de pièces jointes fiables existante
- Créer une règle de transport pour contourner une politique de sécurité des pièces jointes

• Examiner l'expérience de l'utilisateur final avec les pièces jointes sécurisées

## **Gérer des liens fiables**

**Introduction** 

• Protéger les utilisateurs contre les URL malveillantes à l'aide de liens fiables

• Créer des stratégies de liens fiables à l'aide de Microsoft 365 Defender

- Créer des stratégies de liens fiables à l'aide de PowerShell
- Modifier une stratégie de sécurité existante

Créer une règle de transport pour contourner une stratégie liens fiables

• Examiner l'expérience de l'utilisateur final avec les liens sécurisés (Safe Links)

#### **Explorer les renseignements sur les menaces dans Microsoft 365 Defender**

- **Introduction**
- Découvrir Microsoft Intelligent Security Graph
- Explorer les stratégies d'alerte dans Microsoft 365
- Exécuter des enquêtes et des réponses automatisées

• Explorer la chasse aux menaces avec Microsoft Threat Protection

- Explorer la recherche avancée des menaces dans Microsoft 365 Defender
- Explorer l'analyse des menaces dans Microsoft 365 Identifier les problèmes de menace à l'aide des rapports Microsoft Defender

#### **Mettre en œuvre la protection des applications à l'aide de Microsoft Defender pour Cloud Apps**

- **Introduction**
- Découvrir les applications cloud Microsoft Defender
- Déployer Microsoft Defender pour Cloud Apps

• Configurer des stratégies de fichiers dans Microsoft Defender pour Cloud Apps

- Gérer les alertes et y répondre dans Microsoft Defender pour Cloud Apps
- Configurer Cloud Discovery dans Microsoft Defender pour Cloud Apps

• Résoudre les problèmes liés à la découverte de cloud dans Microsoft Defender pour applications cloud

# **Implémenter Endpoint Protection à l'aide de Microsoft Defender pour Endpoint**

- **Introduction**
- Explorer Microsoft Defender pour Endpoint
- Configurer Microsoft Defender pour Endpoint dans Microsoft Intune
- Intégrer des appareils à Microsoft Defender pour Endpoint
- Gérer les vulnérabilités Endpoint avec Microsoft Defender Vulnerability Management
- Gérer la détection d'appareils et l'évaluation des vulnérabilités
- Réduire votre exposition aux menaces et aux vulnérabilités

### **Mettre en œuvre une protection contre les menaces à l'aide de Microsoft Defender pour Office 365**

- **Introduction**
- Explorer la pile de protection Microsoft Defender pour Office 365
- Enquêter sur les attaques de sécurité à l'aide de l'Explorateur de menaces

• Identifier les problèmes de cybersécurité à l'aide de Threat Trackers

• Se préparer aux attaques grâce à la formation par simulation d'attaque

## **Certification Microsoft 365 Certified Enterprise Administrator Expert**

• Cette formation prépare au passage de la certification Microsoft 365 Certified Enterprise Administrator Expert (MS-102)

*Notre référent handicap se tient à votre disposition au 01.71.19.70.30 ou par mail à [referent.handicap@edugroupe.com](mailto:referent.handicap@edugroupe.com) pour recueillir vos éventuels besoins d'aménagements, afin de vous offrir la meilleure expérience possible.*

Microsoft

**Gold Learning** 

Microsoft

Partner